## **Wzory dla pochodnych**

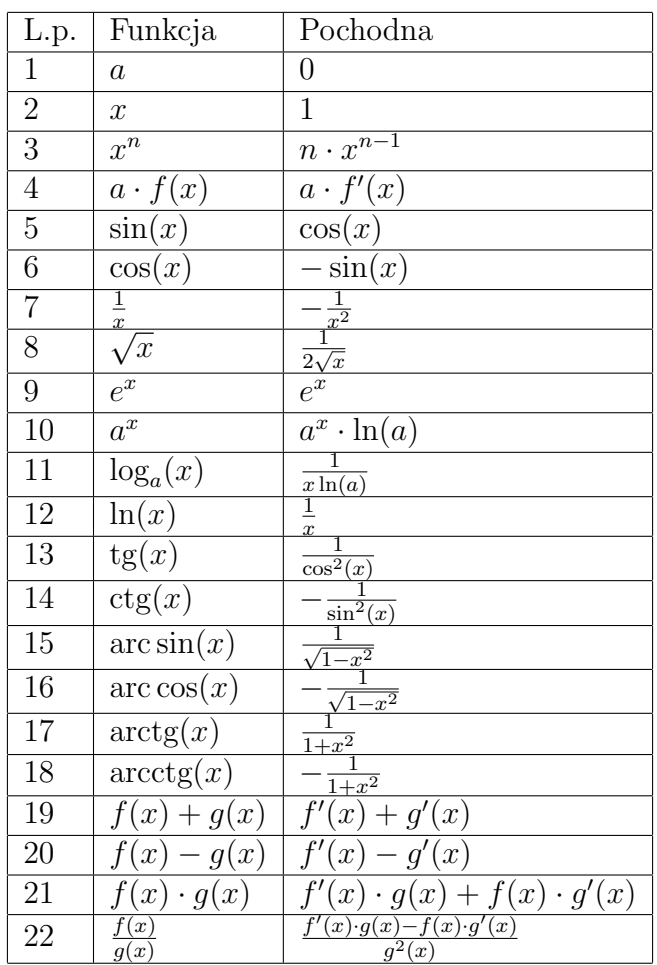

W serwisie www.TaskBook.pl możesz wybrać zadania, które Cie interesują. Jeżeli masz szczególny problem z zadaniem, nie potrafisz zrozumieć jak je rozwiązać, możesz je wybrać kilka razy. Wtedy na pewno zrozumiesz.

Poniżej zobaczysz trzy typy zadań. Kazde z nich zostało wygenerowane przez spcjalny algorytm po dwa razy.

Gwarantujemy, że będziesz zadowolony. **Jeżeli nie będziesz, możesz odesłać e-booka.** Zapraszamy na stronę www.TaskBook.pl

#### **Zadania**

**Zad. 1.** [914466] Policzyć  $g'(x) = 12 \sin(x) + x^{17}$ .

**Zad. 2.** [914466] Policzyć  $g'(z) = 7 \sin(z) - z^{13}$ .

**Zad. 3.** [914466] Wyznaczyć  $f'(x) = 9 \cos(x) - x^{10}$ .

**Zad. 4.** [991445] Znajdź pochodną  $f'(z) = 9 \cos \left(\frac{8}{z}\right)$ *z* .

**Zad. 5.** [991445] Policz  $g'(z) = 2 \sin \left(\frac{9}{z}\right)$ *z* .

- **Zad. 6.** [991445] Znajdź  $g'(y) = 7 \sin \left(\frac{3}{x}\right)$ *y* .
- **Zad. 7.** [598799] Oblicz pochodną  $g(x) = -e^{\cos(-9x)}$ .
- **Zad. 8.** [598799] Oblicz pochodną  $h(y) = e^{\cos(-4y)}$ .
- **Zad. 9.** [598799] Wyznacz pochodną  $g(x) = e^{\cos(-7x)}$ .

# TASKBOOK

## **CZY CHODZIŁEŚ NA WYKŁADY?**

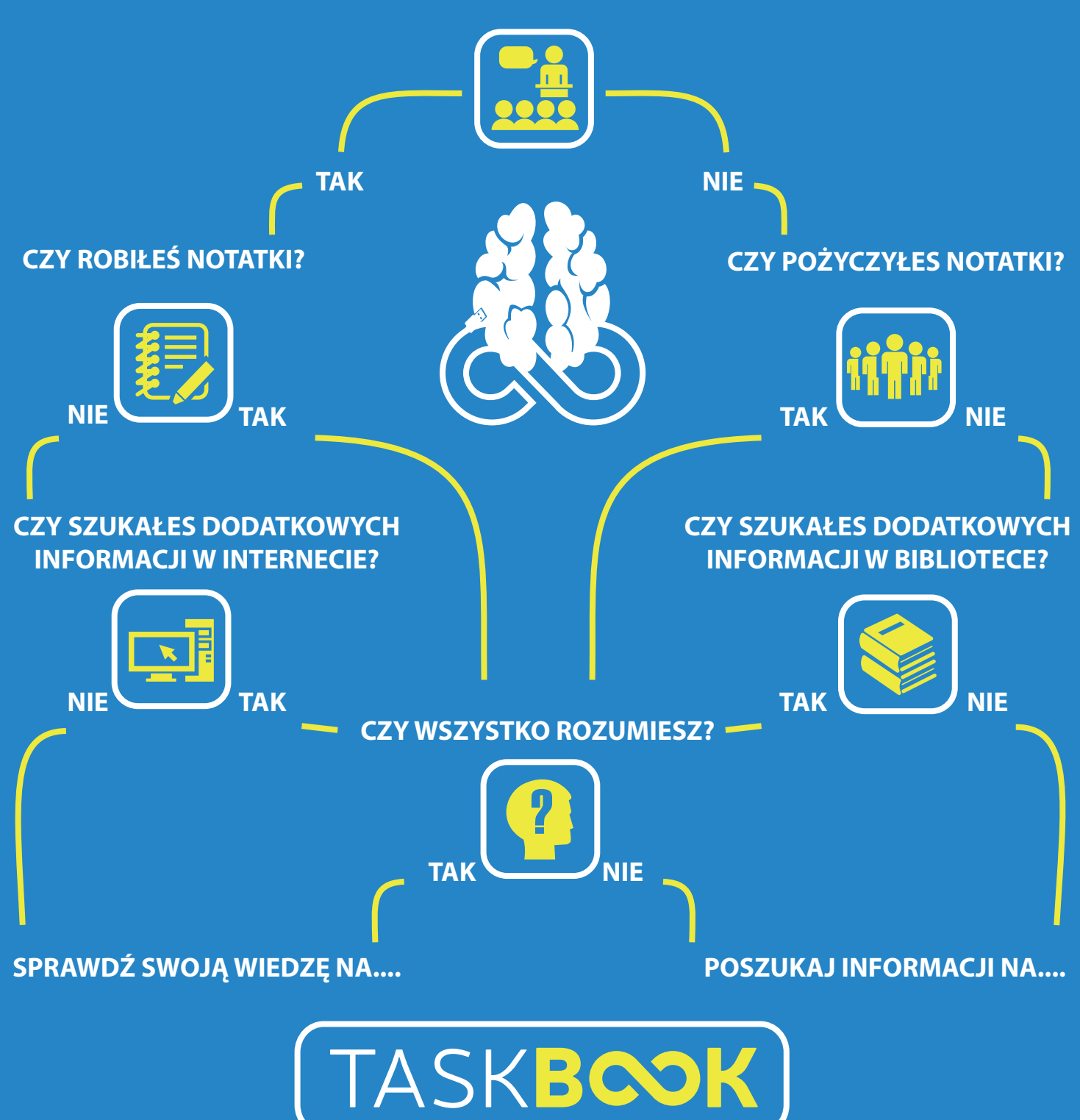

### **WSZYSTKIE DROGI PROWADZĄ DO TASKBOOK**

#### **www.taskbook.pl**

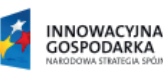

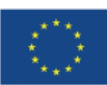